Gremsy Co. Ltd 1

# User guide set param and create map

## 1. Set param ardupilot

- CAM1 TYPE = 5 (Mavlink V1)
- MNT1 TYPE = 6 (Mavlink V2)

# 2. Create a map with command control Payload

• Below is an example for reference only

|    | Command               | P1    | P2  | P3    | Yaw | Lat        | Lon         | Alt   | Frame | Delete | Up | Down | istanc   | ad  |
|----|-----------------------|-------|-----|-------|-----|------------|-------------|-------|-------|--------|----|------|----------|-----|
| 1  | NAV_TAKEOFF           | 0.0   | 0.0 | 0.0   | 0.0 | 34.9686389 | 136.9803456 | 50.00 | Rel   | Delete | +  | -    | <i>'</i> | 0.0 |
| 2  | NAV_WAYPOINT          | 0.0   | 0.0 | 0.0   | 0.0 | 34.9688644 | 136.9802125 | 50.00 | Rel   | Delete | +  | -    | 0.0      | 0.0 |
| 3  | DO_MOUNT_CONTROL      | -45.0 | 0.0 | 20.0  | 0.0 | 0          | 0           | 0.00  | Abs   | Delete | +  | -    | 0.0      | 0.0 |
| 4  | IMAGE_START_CAPTURE   | 0.0   | 0.0 | 1.0   | 0.0 | 0          | 0           | 0.00  | Abs   | Delete | +  | -    | 0.0      | 0.0 |
| 5  | NAV_WAYPOINT          | 0.0   | 0.0 | 0.0   | 0.0 | 34.9688653 | 136.980325  | 50.00 | Rel   | Delete | +  | -    | 0.0      | 0.0 |
| 6  | DO_MOUNT_CONTROL      | -20.0 | 0.0 | 0.0   | 0.0 | 0          | 0           | 0.00  | Abs   | Delete | +  | -    | 0.0      | 0.0 |
| 7  | DO_DIGICAM_CONTROL    | 0.0   | 0.0 | 0.0   | 0.0 | 0          | 0           | 0.00  | Abs   | Delete | +  | -    | 0.0      | 0.0 |
| 8  | NAV_WAYPOINT          | 0.0   | 0.0 | 0.0   | 0.0 | 34.9687456 | 136.9803279 | 50.00 | Rel   | Delete | +  | -    | 0.0      | 0.0 |
| 9  | DO_SET_CAM_TRIGG_DIST | 2.0   | 0.0 | 1.0   | 0.0 | 0          | 0           | 0.00  | Abs   | Delete | +  | -    | 0.0      | 0.0 |
| 10 | DO_MOUNT_CONTROL      | -90.0 | 0.0 | -20.0 | 0.0 | 0          | 0           | 0.00  | Abs   | Delete | +  | -    | 0.0      | 0.0 |
| 11 | NAV_WAYPOINT          | 0.0   | 0.0 | 0.0   | 0.0 | 34.9687474 | 136.9803964 | 50.00 | Rel   | Delete | +  | -    | 0.0      | 0.0 |
| 12 | NAV_WAYPOINT          | 0.0   | 0.0 | 0.0   | 0.0 | 34.9688673 | 136.9803949 | 50.00 | Rel   | Delete | +  | -    | 0.0      | 0.0 |
| 13 | NAV_WAYPOINT          | 0.0   | 0.0 | 0.0   | 0.0 | 34.9688679 | 136.9804648 | 50.00 | Rel   | Delete | +  | -    | 0.0      | 0.0 |
| 14 | DO_MOUNT_CONTROL      | 0.0   | 0.0 | 0.0   | 0.0 | 0          | 0           | 0.00  | Abs   | Delete | +  | -    | 0.0      | 0.0 |
| 15 | DO_SET_CAM_TRIGG_DIST | 0.0   | 0.0 | 1.0   | 0.0 | 0          | 0           | 0.00  | Abs   | Delete | +  | -    | 0.0      | 0.0 |
| 16 | NAV_RETURN_TO_LAUNCH  | 0.0   | 0.0 | 0.0   | 0.0 | 0          | 0           | 0.00  | Abs   | Delete | +  | -    | 0.0      | 0.0 |
|    |                       | -     |     |       |     | ·          | ·           | -     |       | ·      |    |      |          |     |

#### 2.1 Capture Image

• The user can use 1 of 3 commands below to trigger an image when flying a mission

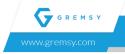

2 Gremsy Co. Ltd

| Command                   | Param 1  | Param 2  | Param 3     | Param 4 |
|---------------------------|----------|----------|-------------|---------|
| DO_DIGICAM_CONTR OL       |          |          |             |         |
| IMAGE_START_CAPTU<br>RE   |          | interval | photo count |         |
| DO_SET_CAM_TRIGG_<br>DIST | distance | shutter  | trigger     |         |

### 2.2 Control gimbal

• The user can use 1 of 2 commands below to control the gimbal when flying a mission

| Command                         | Param 1            | Param 2   | Param 3    | Param 4  |  |  |
|---------------------------------|--------------------|-----------|------------|----------|--|--|
| DO_MOUNT_CONTRO                 | MOUNT_CONTRO pitch |           | yaw        |          |  |  |
| GIMBAL_MANAGER_S<br>ET_PITCHYAW | pitch angle        | yaw angle | pitch rate | yaw rate |  |  |

Revision #5

Created 3 April 2024 02:57:21 by Lam Huynh Updated 3 April 2024 05:36:58 by Duong Nguyen